## SAP ABAP table EAMS S\_SP\_ORD\_COSTS\_ID {Business Object Order - Costs Identification}

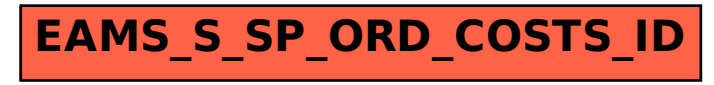